# WEST GODAVARI INSTITUTE OF SCIENCE AND ENGINEERING Prakasaraopalem, Avapadu, Tadepalligudem, W.G.Dist

#### DEPARTMENT OF COMPUTER SCIENCE AND ENGINEERING

# PYTHON PROGRAMMING LABORATORY MANUAL

IB.Tech, II Semester Common to CSE, AIDS (**R20**) (2020–2023 Batch)

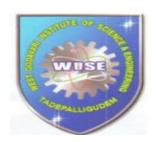

#### Prepared by:

K. Chandra SekharAssistant ProfessorDepartment of ECE

#### Approved by:

P.Sheela AssociateProfessor Head of theDepartment CSE

Academic Year: 2022-2023

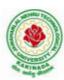

## JAWAHARLAL NEHRU TECHNOLOGICAL UNIVERSITY KAKINADA KAKINADA – 533 003, Andhra Pradesh, India

#### DEPARTMENT OF COMPUTER SCIENCE & ENGINEERING

| I V II St            | L         | T | P | C   |
|----------------------|-----------|---|---|-----|
| I Year - II Semester | 0         | 0 | 3 | 1.5 |
| PYTHON PROGRA        | MMING LAB |   |   |     |

#### Course Objectives:

The Objectives of Python Programming are

- To learn about Python programming language syntax, semantics, and the runtime environment
- To be familiarized with universal computer programming concepts like data types, containers
- To be familiarized with general computer programming concepts like conditional execution, loops & functions
- To be familiarized with general coding techniques and object-oriented programming

#### Course Outcomes:

- Develop essential programming skills in computer programming concepts like data types, containers
- · Apply the basics of programming in the Python language
- · Solve coding tasks related conditional execution, loops
- Solve coding tasks related to the fundamental notions and techniques used in objectoriented programming

#### List of Experiments:

- Write a program that asks the user for a weight in kilograms and converts it to pounds. There are 2.2 pounds in a kilogram.
- 2) Write a program that asks the user to enter three numbers (use three separate input statements). Create variables called total and average that hold the sum and average of the three numbers and print out the values of total and average.
- Write a program that uses a for loop to print the numbers 8, 11, 14, 17, 20, . . . , 83, 86, 89.
- 4) Write a program that asks the user for their name and how many times to print it. The program should print out the user's name the specified number of times.
- Use a for loop to print a triangle like the one below. Allow the user to specify how high the triangle should be.

\*
\*\*
\*\*\*

- 6) Generate a random number between 1 and 10. Ask the user to guess the number and print a message based on whether they get it right or not.
- 7) Write a program that asks the user for two numbers and prints Close if the numbers are within .001 of each other and Not close otherwise.
- 8) Write a program that asks the user to enter a word and prints out whether that word contains any vowels.
- 9) Write a program that asks the user to enter two strings of the same length. The program should then check to see if the strings are of the same length. If they are not, the program should print an appropriate message and exit. If they are of the same

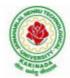

# JAWAHARLAL NEHRU TECHNOLOGICAL UNIVERSITY KAKINADA KAKINADA – 533 003, Andhra Pradesh, India

#### DEPARTMENT OF COMPUTER SCIENCE & ENGINEERING

length, the program should alternate the characters of the two strings. For example, if the user enters *abcde* and *ABCDE* the program should print out *AaBbCcDdEe*.

- 10) Write a program that asks the user for a large integer and inserts commas into it according to the standard American convention for commas in large numbers. For instance, if the user enters 1000000, the output should be 1,000,000.
- 11) In algebraic expressions, the symbol for multiplication is often left out, as in 3x+4y or 3(x+5). Computers prefer those expressions to include the multiplication symbol, like 3\*x+4\*y or 3\*(x+5). Write a program that asks the user for an algebraic expression and then inserts multiplication symbols where appropriate.
- 12) Write a program that generates a list of 20 random numbers between 1 and 100.
  - (a) Print the list.
  - (b) Print the average of the elements in the list.
  - (c) Print the largest and smallest values in the list.
  - (d) Print the second largest and second smallest entries in the list
  - (e) Print how many even numbers are in the list.
- 13) Write a program that asks the user for an integer and creates a list that consists of the factors of that integer.
- 14) Write a program that generates 100 random integers that are either 0 or 1. Then find the longest run of zeros, the largest number of zeros in a row. For instance, the longest run of zeros in [1,0,1,1,0,0,0,0,1,0,0] is 4.
- 15) Write a program that removes any repeated items from a list so that each item appears at most once. For instance, the list [1,1,2,3,4,3,0,0] would become [1,2,3,4,0].
- 16) Write a program that asks the user to enter a length in feet. The program should then give the user the option to convert from feet into inches, yards, miles, millimeters, centimeters, meters, or kilometers. Say if the user enters a 1, then the program converts to inches, if they enter a 2, then the program converts to yards, etc. While this can be done with if statements, it is much shorter with lists and it is also easier to add new conversions if you use lists.
- 17) Write a function called sum\_digits that is given an integer num and returns the sum of the digits of num.
- 18) Write a function called first\_diff that is given two strings and returns the first location in which the strings differ. If the strings are identical, it should return -1.
- 19) Write a function called number\_of\_factors that takes an integer and returns how many factors the number has.
- 20) Write a function called is sorted that is given a list and returns True if the list is sorted and False otherwise.
- 21) Write a function called root that is given a number x and an integer n and returns x<sup>1/n</sup>. In the function definition, set the default value of n to 2.
- 22) Write a function called primes that is given a number n and returns a list of the first n primes. Let the default value of n be 100.
- 23) Write a function called merge that takes two already sorted lists of possibly different lengths, and merges them into a single sorted list.
  - (a) Do this using the sort method. (b) Do this without using the sort method.
- 24) Write a program that asks the user for a word and finds all the smaller words that can be made from the letters of that word. The number of occurrences of a letter in a smaller word can't exceed the number of occurrences of the letter in the user's word.
- 25) Write a program that reads a file consisting of email addresses, each on its own line. Your program should print out a string consisting of those email addresses separated by semicolons.

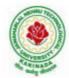

## JAWAHARLAL NEHRU TECHNOLOGICAL UNIVERSITY KAKINADA KAKINADA – 533 003, Andhra Pradesh, India

#### DEPARTMENT OF COMPUTER SCIENCE & ENGINEERING

- 26) Write a program that reads a list of temperatures from a file called *temps.txt*, converts those temperatures to Fahrenheit, and writes the results to a file called ftemps.txt.
- 27) Write a class called Product. The class should have fields called name, amount, and price, holding the product's name, the number of items of that product in stock, and the regular price of the product. There should be a method get\_price that receives the number of items to be bought and returns a the cost of buying that many items, where the regular price is charged for orders of less than 10 items, a 10% discount is applied for orders of between 10 and 99 items, and a 20% discount is applied for orders of 100 or more items. There should also be a method called make\_purchase that receives the number of items to be bought and decreases amount by that much.
- 28) Write a class called Time whose only field is a time in seconds. It should have a method called convert\_to\_minutes that returns a string of minutes and seconds formatted as in the following example: if seconds is 230, the method should return '5:50'. It should also have a method called convert\_to\_hours that returns a string of hours, minutes, and seconds formatted analogously to the previous method.
- 29) Write a class called Converter. The user will pass a length and a unit when declaring an object from the class—for example, c = Converter(9,'inches'). The possible units are inches, feet, yards, miles, kilometers, meters, centimeters, and millimeters. For each of these units there should be a method that returns the length converted into those units. For example, using the Converter object created above, the user could call c.feet() and should get 0.75 as the result.
- 30) Write a Python class to implement pow(x, n).
- 31) Write a Python class to reverse a string word by word.
- 32) Write a program that opens a file dialog that allows you to select a text file. The program then displays the contents of the file in a textbox.
- 33) Write a program to demonstrate Try/except/else.
- 34) Write a program to demonstrate try/finally and with/as.

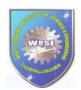

# WEST GODAVARI INSTITUTE OF SCIENCE AND ENGINEERING Prakasaraopalem, Avapadu, Tadepalligudem, W.G.Dist

### **PYTHON LABORATORY**

#### **VISION & MISSION**

| Vision  | To produce innovative, ethical and socially responsible graduates in the field of Electronics and Communication Engineering who can address the global and Environmental challenges through excellence in technical education and Research.                                                                                                    |
|---------|----------------------------------------------------------------------------------------------------|
| Mission | To provide creative learning environment to the students by offering state-of- art infrastructure, core instruction and highly qualified and motivated faculty. To adapt the learners to use new technologies in Electronics and Communication Engineering field by engaging in cutting-edge research through collaborations with industry and academia.  To imbibe self-learning attitude, entrepreneur skills, and professional ethics and leadership qualities among the graduates to make them globally competent. To extend the benefits of the technology to solve the environmental and Societal challenges. |

## PROGRAM EDUCATIONAL OBJECTIVES

| PEO<br>No. | PEO<br>Description                                                                                                    |
|------------|----------------------------------------------------------------------------------------------------|
| PEO 1      | Develop a solid foundation in Mathematics, Science and Technology to solve                                                                   |
|            | Computer Science and Engineering problems.                                                                                                   |
| PEO 2      | Identify, analyze and apply core engineering concepts to develop novel products                                                              |
|            | and solutions for real life problems.                                                                                                    |
| PEO 3      | Pursue higher studies, research & development and other creative efforts in science                                                          |
|            | & technology and keep abreast of latest technological developments.                                                                          |
| PEO 4      | Inculcate professional and ethical attitude, effective communication skills andteam spirit and leadership qualities.                         |
| PEO 5      | Contribute to the needs of the society in solving technical problems using Computer Science and Engineering principles, tools and practices. |

## DEPARTMENT OF COMPUTER SCIENCE AND ENGINEERING

## **PYTHON LABORATORY**

# IB. Tech. II Semester CSE (R20) PROGRAM OUTCOMES

| POs | PO STATEMENT                                                                                                    |
|-----|----------------------------------------------------------------------------------------------------|
| PO1 | Engineering knowledge: Apply the knowledge of mathematics, science, engineeringfundamentals and an engineering specialization for the solution of complex engineering problems.                                                                                                   |
| PO2 | Problem analysis: Identify, formulate, research literature, and analyses complex engineering problems reaching substantiated conclusions using first principles of mathematics, natural sciences and engineering sciences.                                                        |
| PO3 | Design/development of solutions: Design solutions for complex engineering problems and design system components or processes that meet the specified needs with appropriate consideration for public health and safety, and cultural, societal, and environmental considerations. |
| PO4 | Conduct investigations of complex problems: Use research-based knowledge andresearch methods including design of experiments, analysis and interpretation of data and synthesis of the information to provide valid conclusions.                                                  |
| PO5 | Modern tool usage: Create, select, and apply appropriate techniques, resources andmodern engineering and IT tools, including prediction and modeling to complex engineering activities, with an understanding of the limitations.                                                 |
| PO6 | The engineer and society: Apply reasoning informed by the contextual knowledge toassess societal, health, safety, legal and cultural issues and the consequent responsibilities relevant to the professional engineering practice.                                                |
| PO7 | Environment and sustainability: Understand the impact of the professional engineering solutions in societal and environmental contexts, and demonstrate the knowledge of, and need for sustainable development.                                                                   |
| PO8 | Ethics: Apply ethical principles and commit to professional ethics and responsibilities and norms of the engineering practice.                                                                                                    |

| PO9  | Individual and team work: Function effectively as an individual, and as amember or leader in diverse teams, and in multidisciplinary settings.                                                                                                    |
|------|----------------------------------------------------------------------------------------------------|
| PO10 | Communication: Communicate effectively on complex engineering activities with the engineering community and with the society at large, such as, being able to comprehend and write effective reports and design documentation, make effective presentations, give and receive clear instructions. |

| PO11 | Project management and finance: Demonstrate knowledge and understanding of the engineering and management principles and apply these to one"s own work, as a member and leader in a team, to manage projects and in multidisciplinary environments.        |
|------|----------------------------------------------------------------------------------------------------|
| PO12 | Life-long learning: Recognize the need for, and have the preparation and ability toengage in independent and life-long learning in the broadest contextof technological change.                                                                            |
| PSO1 | Professional Skills: An Ability to Understand the concepts of basic Pthon program and to apply them to various areas like data analysis data science, Etc.                                                                                                 |
| PSO2 | Problem Solving skills: An ablity to solve the problems in programs using the python tools and their built in functions.                                                                                                    |
| PSO3 | Successful Career and Entrepreneurship: Wisdom of social and environmental awareness along with ethical responsibility to have a successful career and to sustain passion and zeal for real-world applications using optimal resources as an Entrepreneur. |

#### DEPARTMENT OF ELECTRONICS AND COMMUNICATION ENGINEERING

#### **GENERAL INSTRUCTIONS:**

- 1. The experiments have been designed to be performed within the 3-hour laboratorytime.
- 2. To successfully complete the experiment in one lab turn, come prepared to the laboratory.
- 3. Read the experiment in advance.
- 4. To Install python lab software.
- 5. Open the Idle shell and go to file menu to open new script.
- 6. In the new script to write python programs. And save it go run.
- 7. Record stepwise observe the outputs for each program.
- 8. Get the observation signed by the instructor.
- 9. Always take safety precautions with using computers.

1. Write a program that asks the user for a weight in kilograms and converts it to pounds. There are 2.2 pounds in a kilogram.

#### Code:

```
kilograms=float(input("Enter Weight in Kilograms: "))
pounds=2.2*kilograms
print("Weight in Pounds: ",pounds)
OUTPUT 1:
Enter Weight in Kilograms: 600
Weight in Pounds: 1320.
```

2. Write a program that asks the user to enter three numbers (use three separate input statements). Create variables called total and average that hold the sum and average of the three numbers and print out the values of total and average.

#### Code:

```
n1=int(input("Enter First Number: "))
n2=int(input("Enter Second Number: "))
n3=int(input("Enter Third Number: "))
total=n1+n2+n3
average=total/3
print("Total= ",total)
print("Average= ",average)
```

#### **OUTPUT 2:**

Enter First Number: 50 Enter Second Number: 65 Enter Third Number: 78 Total= 193

Average= 64.33333333333333

3.) Write a program that uses a for loop to print the numbers 8, 11, 14, 17, 20, ..., 83, 86, 89.

#### Code:

```
for i in range(8,90,3):
    print(i,end=" ")
```

#### **OUTPUT:**

8 11 14 17 20 23 26 29 32 35 38 41 44 47 50 53 56 59 62 65 68 71 74 77 80 83 86 89

4.) Write a program that asks the user for their name and how many times to print it. The program should print out the user's name the specified number of times.

#### Code:

5. )Use a for loop to print a triangle like the one below. Allow the user to specify how high the triangle should be.

# 6. Generate a random number between 1 and 10. Ask the user to guess the number and print a message based on whether they get it right or not.

#### Code:

```
import random
n=random.randint(1,10)
usernumner=int(input("Enter a number between 1 to 10(inclusive): "))
if(n==usernumner):
print("Your Guess is Right")
else:
print("Your Guess is Wrong")
print("Random Number: ",n)
OUTPUT:
Enter a number between 1 to 10(inclusive): 5
Your Guess is Wrong
Random Number: 10
```

7.) Write a program that asks the user for two numbers and prints Close if the numbers are within .001 of each other and Not close otherwise.

#### Code:

```
from decimal import *
num1 = Decimal(input("Enter number 1 : "))
num2 = Decimal(input("Enter number 2 : "))
diff= abs(num1-num2)
if(diff<=0.001):
print("Close")
else:
print("Not Close")
```

#### **OUTPUT 7:**

Enter number 1: 18.098 Enter number 2: 30.990

Not Close

# 8. )Write a program that asks the user to enter a word and prints out whether that word contains any vowels.

#### Code:

```
word=input("Enter a Word: ")

vowel='aeiouAEIOU'

flag=0

for i in vowel:
    if i in word:
        flag=1
        break

if flag==1:
    print("Word Contain Vowel")

else:
    print("Word not Contain Vowel")

OUTPUT 8:

Enter a Word: CRY

Word not Contain Vowel
```

9.) Write a program that asks the user to enter two strings of the same length. The program should then check to see if the strings are of the same length. If they are not, the program should print an appropriate message and exit. If they are of the same length, the program should alternate the characters of the two strings. For example, if the user enters abcde and ABCDE the program should print out AaBbCcDdEe.

#### Code:

```
s1=input("Enter First String: ")
s2=input("Enter Second String: ")
if(len(s1)==len(s2)):
print("String are with same length")
result="
for i in range(len(s1)):
result=result+(s2[i]+s1[i])
print(result)
else:
print("String are with different length")
OUTPUT 9:
Enter First String: abcdef
Enter Second String: ABCDEF
String are with same length
AaBbCcDdEeFf
```

10. Write a program that asks the user for a large integer and inserts commas into it according to the standard American convention for commas in large numbers. For instance, if the user enters 1000000, the output should be 1,000,000.

#### Code:

```
number=int(input("Enter a Long Number: "))
print("{:,}".format(number))

OUTPUT:
Enter a Long Number: 18500005432300
18,500,005,432,30
```

11.) In algebraic expressions, the symbol for multiplication is often left out, as in 3x+4y or 3(x+5). Computers prefer those expressions to include the multiplication symbol, like 3\*x+4\*y or 3\*(x+5). Write a program that asks the user for an algebraic expression and then inserts multiplication symbols where appropriate.

#### **CODE:**

```
s=input("Enter algebraic expression: ")
l=list(s)
result="
i=0
while(i<len(l)):
   if l[i]=='(':
      index=l.index(')')
      s2=".join(1[i:index+1])
      result=result+'*'+s2
      i=i+len(s2)
    elif l[i].isalpha():
      result=result+'*'+l[i]
      i=i+1
   else:
      result=result+l[i]
      i=i+1
print(result)
OUTPUT:
enter algebraic expression:3x+4y
3*x+y*y
enter algebraic expression:3(x+5)
3*(x+5)
```

- 12. Write a program that generates a list of 20 random numbers between 1 and 100.
- (a) Print the list.(b) Print the average of the elements in the list.(c) Print the largest and smallest values in the list.(d) Print the second largest and second smallest entries in the list(e) Print how many even numbers are in the list

```
import random
l=[]
for i in range(20):
l.append(random.randint(1,100))
print("List: ",l)
print("Average: ",
round(sum(l)/len(l),2))
print("Largest Value in List: ",max(l))
print("Smallest Value in List: ",min(l))
l1=sorted(l)
print( " Second Largest Value in List: ",l1[-2])
print("Smallest Value in List: ",l1[1])
count=0
```

if i%2==0:

count+=1

for i in 1:

**CODE:** 

print("Number of Even Numbers in the list: ",count)

#### **OUTPUT:**

List: [69, 11, 20, 55, 7, 33, 94, 38, 42, 82, 26, 32, 15, 78, 81, 78, 57, 22, 50, 46]

Average: 46.8

Largest Value in List: 94 Smallest Value in List: 7

Second Largest Value in List: 82

Smallest Value in List: 11

Number of Even Numbers in the list: 12

13. Write a program that asks the user for an integer and creates a list that consists of the factors of that integer.

```
CODE:
n=int(input("Enter a number: "))
l=[]
for i in range(1,n+1):
    if(n%i==0):
    l.append(i)
    print(l)

OUTPUT:
Enter a number: 4
[1, 2, 4]
```

14. Write a program that generates 100 random integers that are either 0 or 1. Then find the longest run of zeros, the largest number of zeros in a row. For instance, the longest run of zeros in [1,0,1,1,0,0,0,0,1,0,0] is 4.

#### **CODE:**

```
import random
x=[]
for i in range(100):
x.append(random.randint(0,1))
maxzero=0
count=0
for i in range(len(x)):
if(x[i]==0):
 count=count+1
if(i==len(x)-1):
 if(count>maxzero):
  maxzero=count
if(x[i]==1):
 if(count>maxzero):
  maxzero=count
 count=0
print("Longest run of Zeros in a row is",maxzero)
```

#### **OUTPUT:**

Longest run of Zeros in a row is 7

15. Write a program that removes any repeated items from a list so that each item appears at most once. For instance, the list [1,1,2,3,4,3,0,0] would become [1,2,3,4,0].

#### **CODE:**

```
l=list(map(int,input("Enter the elements into list with duplication: ").split(',')))
s=[]
for i in l:
    if i not in s:
        s.append(i)
print(s)
```

#### **OUTPUT:**

Enter the elements into list with duplication: 1,1,2,56,78,56,1 [1, 2, 56, 78]

16. Write a program that asks the user to enter a length in feet. The program should then give the user the option to convert from feet into inches, yards, miles, millimeters, centimeters, meters, or kilometers. Say if the user enters a 1, then the program converts to inches, if they enter a 2, then the program converts to yards, etc. While this can be done with if statements, it is much shorter with lists and it is also easier to add new conversions if you use lists.

#### **CODE:**

```
feet=int(input("Enter feet: "))
opt=int(input("enter choice 1:inches 2:yards 3:miles 4:millimeters 5:centimeters 6:meters
7:kilometers --->"))
l=[round(feet*12,3),round(feet*0.333,3),round(feet*0.000189,3),round(feet*304.8,3),\
round(feet*30.48,3),round(feet*0.305,3),round(feet*0.000305,3)]
print(l[opt-1])
```

#### **OUTPUT:**

enter feet:6

enter choice1:inches 2:yards 3:miles 4:millimetres 5:centimeters 6:meters 7:kilometres  $--\rightarrow 7$  0.02

#### OR

## **PROGRAM2: CODE:** feet=int(input("Enter feet:")) opt=int(input("enter choice 1:inches 2:yards 3:miles 4:millimeters 5:centimeters 6:meters 7:kilometers --->")) if(opt==1): print(round(feet\*12,3)) elif(opt==2): print(round(feet\*0.333,3)) elif(opt==3): print(round(feet\*0.00189,3)) elif(opt==4): print(round(feet\*304.8,3)) elif(opt==5): print(round(feet\*30.48,3)) elif(opt==6): print(round(feet\*0.305,3)) elif(opt==7): print(round(feet\*0.000305,3)) **OUTPUT:** enter feet:6 enter choice1:inches 2:yards 3:miles 4:millimetres 5:centimeters 6:meters 7:kilometres --→ 7 0.02

# 17. Write a function called sum\_digits that is given an integer num and returns the sum of the digits of num.

#### **CODE:**

```
def sum_digits(num):
sum=0
while(num>0):
sum=sum+num%10
num=num//10
return sum
x=int(input("Enter a number: "))
s=sum_digits(x)
print("Sum of digits: ",s)
```

#### **OUTPUT:**

Enter a number: 153 Sum of digits: 9

18. Write a function called first\_diff that is given two strings and returns the first location in which the strings differ. If the strings are identical, it should return -1.

```
CODE:
def first_diff(s1,s2):
if(s1==s2):
 return -1
else:
 if len(s1) = len(s2):
  for i in range(len(s1)):
   if s1[i]!=s2[i]:
     return (i+1)
s1=input("Enter string 1: ")
s2=input("Enter string 2: ")
x=first_diff(s1,s2)
if(x==-1):
print("strings are identical")
print("first difference occurs at location :",x)
OUTPUT:
Enter string 1: apple
Enter string 2: apvle
first difference occurs at location: 3
```

19. Write a function called number\_of\_factors that takes an integer and returns how many factors the number has.

#### **CODE:**

```
def number_of_factors(n):
  fact_count=0
  for i in range(1,n+1):
     if(n%i==0):
     fact_count+=1
  return fact_count
  n=int(input("Enter an integer: "))
  x=number_of_factors(n)
  print("factors count is",x)
```

#### **OUTPUT:**

Enter an integer: 14 factors count is 4

20. Write a function called is\_sorted that is given a list and returns True if the list is sorted and False otherwise.

```
CODE:
def is_sorted(l):
    x=l[:]
    x.sort()
    if l==x:
    return True
    else
    return False
l=list(input("Enter list items: ").split())
    print(is_sorted(l))

OUTPUT:
Enter list items: 34,56,78,99
True
```

21. Write a function called root that is given a number x and an integer n and returns x1/n. In the function definition, set the default value of n to 2.

#### CODE:

```
def root(x,n=2):
return (x**(1/n))
x=int(input("Enter 'x' value: "))
n=int(input("Enter 'n' value: "))
ans1=root(x,n)
ans2=root(x)
print("Root value with n value: ",ans1)
print("Root Value with out n value (Default 2): ",ans2)
```

#### **OUTPUT:**

Enter 'x' value: 16 Enter 'n' value: 4

Root value with n value: 2.0

Root Value with out n value (Default 2): 4.0

22. Write a function called primes that is given a number n and returns a list of the first n primes. Let the default value of n be 100.

```
CODE:
def printprime(n=100):
l=[]
x=2
while(len(l)<n):
 for i in range(2,int(x**0.5)+1):
   if(x\% i==0):
    break
 else:
   l.append(x)
 x=x+1
return(1)
n=int(input("Enter no of primes wanted: "))
s=printprime(n)
print("List of first",n,"primes:",s)
i=printprime()
print("List of first 100 primes:",j)
OUT PUT:
Enter no of primes wanted: 10
List of first 10 primes: [2, 3, 5, 7, 11, 13, 17, 19, 23, 29]
List of first 100 primes: [2, 3, 5, 7, 11, 13, 17, 19, 23, 29, 31, 37, 41, 43, 47, 53, 59, 61, 67, 71,
73, 79, 83, 89, 97, 101, 103, 107, 109, 113, 127, 131, 137, 139, 149, 151, 157, 163, 167, 173,
179, 181, 191, 193, 197, 199, 211, 223, 227, 229, 233, 239, 241, 251, 257, 263, 269, 271, 277,
281, 283, 293, 307, 311, 313, 317, 331, 337, 347, 349, 353, 359, 367, 373, 379, 383, 389, 397,
401, 409, 419, 421, 431, 433, 439, 443, 449, 457, 461, 463, 467, 479, 487, 491, 499, 503, 509,
521, 523, 541]
```

23. Write a function called merge that takes two already sorted lists of possibly different lengths, and merges them into a single sorted list. (a) Do this using the sort method. (b) Do this without using the sort method. # a)Do this using the sort method

#### **CODE:**

```
def merge (11,12):
    l=11+12
    l.sort()
    return 1
11=list(map(int,input("Enter the sorted list 1:").split()))
12=list(map(int,input("Enter the sorted list 2:").split()))
s=merge(11,12)
print("After merge the list is:",s)
```

```
OUT PUT:
Enter the sorted list 1:1 4 6 8 9
Enter the sorted list 2:2 6 8 9 90
After merge the list is: [1, 2, 4, 6, 6, 8, 8, 9, 9, 90]
#(b) Do this without using the sort method.
CODE:
def merge_lists(L1,L2):
  # when one of them is an empty list, returns the other list
  if not L1:
     return L2
  elif not L2:
     return L1
  result=[]
  i=0
  i=0
  for k in range(len(L1)+len(L2)):
    if L1[i]<=L2[j]:
       result.append(L1[i])
       if i \le len(L1)-1:
         i+=1
       else:
          result+=L2[j:] #when the last element in L1 is reached,
          break #append the rest of L2 to result.
    else:
          result.append(L2[j])
          if j \le len(L2)-1:
            j+=1
          else:
             result+=L1[i:] #When the last element in L2 is reached,
             break #append the rest of L1 to result.
  return result
11=list(map(int,input("Enter the sorted list 1:").split()))
12=list(map(int,input("Enter the sorted list 2:").split()))
s=merge lists(11,12)
print("After merge the list is :",s)
OUT PUT:
Enter the sorted list 1:2 3 4 78
Enter the sorted list 2:1 89 23 90
After merge the list is : [1, 2, 3, 4, 78, 89, 23, 90]
```

24. Write a program that asks the user for a word and finds all the smaller words that can be made from the letters of that word. The number of occurrences of a letter in a smaller word can't exceed the number of occurrences of the letter in the user's word.

#### **CODE:**

```
from itertools import permutations
w=input("Enter a word: ")
for i in range(2,len(w)):
for p in permutations(w,i):
    print(".join(p),end=' ')
```

#### **OUT PUT:**

Enter a word: CSE CS CE SC SE EC ES

25. Write a program that reads a file consisting of email addresses, each on its own line. Your program should print out a string consisting of those email addresses separated by semicolons.

#### CODE:

```
file=open(input("Enter file name: "),'r')
Lines=file.readlines()
for line in range(len(Lines)):
   if(line==len(Lines)-1):
     print('{}'.format(Lines[line].strip()))
   else:
     print('{}'.format(Lines[line].strip()),end=";")
```

#### **OUT PUT:**

Enter file name: CSE.txt

ramana@gmail.com;raju@gmail.com;krishne@gmail.com;kiran@gmail.com;ganesh@gmail.co

<u>m</u>

# 26. Write a program that reads a list of temperatures from a file called temps.txt, converts those temperatures to Fahrenheit, and writes the results to a file called ftemps.txt.

#### **CODE:**

```
file1 = open('temps.txt', 'r')
lines = file1.readlines()
file2 = open('ftemps.txt', 'w')
for i in range(len(lines)):
    c=lines[i].strip()
    f=round((float(c)*1.8)+32,2)
    file2.write(str(f)+"\n")
file2.close()
```

#### **OUT PUT:**

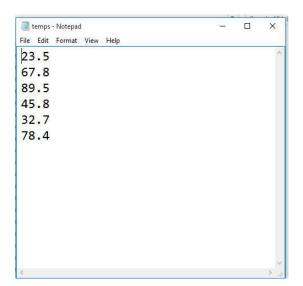

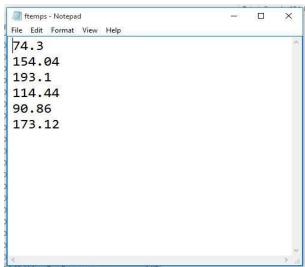

27. Write a class called Product. The class should have fields called name, amount, and price, holding the product's name, the number of items of that product in stock, and the regular price of the product. There should be a method get\_price that receives the number of items to be bought and returns a the cost of buying that many items, where the regular price is charged for orders of less than 10 items, a 10% discount is applied for orders of between 10 and 99 items, and a 20% discount is applied for orders of 100 or more items. There should also be a method called make\_purchase that receives the number of items to be bought and decreases amount by that much. CODE:

class product:

```
def _init_(self,name,total_items,price):
  self.name = name
  self.total items = total items
  self.price = price
def get_price(self, number_to_be_bought):
  discount = 0
  if number_to_be_bought<10:
    print("Regular price is charged for your order")
    print("NO Discount\n")
    cost=self.price*number_to_be_bought
    print('Final costs = ',cost)
    print(" A 10% discount is applied for orders of between 10 and 99 items")
    print(" A 20% discount is applied for orders of 100 or more items")
  elif 10<=number_to_be_bought<99:
     Actual_cost=self.price*number_to_be_bought
    print('Actual cost is =',Actual_cost)
    discount=10
    p=(100-discount)/100*self.price
    cost=p*number to be bought
    print('Final costs(Discount cost10%)is = ',cost)
    print("you save=",Actual cost-cost,"Rupes")
  else:
```

# [Type the document title]

```
Actual_cost=self.price*number_to_be_bought
print('Actual_cost is=',Actual_cost)
discount = 20
p=(100-discount)/100*self.price
cost=p*number_to_be_bought
print('Final costs(Discount cost20%) = ',cost,)
print("you save=",Actual_cost-cost,"Rupes")

name=input("Enter the Name of the product:\n")
total_items= int(input('Total Number of items:\n')),
price=int(input('Digit price of each items:\n'))
p= product(name,total_items,price)
number_to_be_bought=int(input("Enter Number of items you want u buy:"))
p.get_price(number_to_be_bought)
```

#### **OUT PUT:**

```
Enter the Name of the product:
pen
Total Number of items:
200
Digit price of each item:
5
Enter Number of items you want u buy:7
Regular price is charged for your order
NO Discount

Final costs = 35
A 10% discount is applied for orders of between 10 and 99 items
A 20% discount is applied for orders of 100 or more item
```

28. Write a class called Time whose only field is a time in seconds. It should have a method called convert\_to\_minutes that returns a string of minutes and seconds formatted as in the following example: if seconds is 230, the method should return '5:50'. It should also have a method called convert\_to\_hours that returns a string of hours, minutes, and seconds formatted analogously to the previous method.

#### **CODE:**

```
class Time:
   def __init__(self,sec):
      self.sec=sec
   def convert_to_minutes(self):
      n=self.sec
      minutes=n//60
      seconds=n%60
      return(str(minutes)+":"+str(seconds))
   def convert to hours(self):
      n=self.sec
      hours=n//3600
      minutes = (n/60)\%60
      seconds=n%60
      return(str(hours)+":"+str(minutes)+":"+str(seconds))
a=int(input("Enter seconds: "))
c=Time(a)
print("Time in minutes:seconds format --->",c.convert_to_minutes())
print("Time in hours:minutes:seconds format --->",c.convert_to_hours())
```

#### **OUT PUT:**

```
Enter seconds: 230
Time in minutes:seconds format ---> 3:50
Time in hours:minutes:seconds format ---> 0:3:50
```

29. Write a class called Converter. The user will pass a length and a unit when declaring an object from the class—for example, c = Converter(9,'inches'). The possible units are inches, feet, yards, miles, kilometers, meters, centimeters, and millimeters. For each of these units there should be a method that returns the length converted into those units. For example, using the Converter object created above, the user could call c.feet() and should get 0.75 as the result.

#### **CODE:**

```
class Converter:
```

```
def __init__(self,length,unit):
  self.length=length
  self.unit=unit
def feet(self):
  if(self.unit=='feet'):
     return self.length
  elif(self.unit=='inches'):
     return self.length/12
  elif(self.unit=='yards'):
     return self.length/0.333
  elif(self.unit=='miles'):
     return self.length/0.000189
  elif(self.unit=='millimeters'):
     return self.length/304.8
  elif(self.unit=='centimeters'):
     return self.length/30.48
  elif(self.unit=='meters'):
     return self.length/0.305
  elif(self.unit=='kilometers'):
     return self.length/0.000305
def inches(self):
  if(self.unit=='feet'):
     return self.length*12
  elif(self.unit=='inches'):
     return self.length
  elif(self.unit=='yards'):
     return self.length*36
  elif(self.unit=='miles'):
     return self.length*63360
  elif(self.unit=='millimeters'):
     return self.length*0.0393701
```

```
elif(self.unit=='centimeters'):
     return self.length*0.393701
  elif(self.unit=='meters'):
     return self.length*39.3701
  elif(self.unit=='kilometers'):
     return self.length*39370.1
def yards(self):
  if(self.unit=='feet'):
    return self.length*0.333333
  elif(self.unit=='inches'):
    return self.length*0.0277778
  elif(self.unit=='yards'):
    return self.length
  elif(self.unit=='miles'):
    return self.length*1760
  elif(self.unit=='millimeters'):
    return self.length*0.00109361
  elif(self.unit=='centimeters'):
    return self.length*0.0109361
  elif(self.unit=='meters'):
    return self.length*1.09361
  elif(self.unit=='kilometers'):
    return self.length*1093.61
def miles(self):
  if(self.unit=='feet'):
     return self.length*0.000189394
  elif(self.unit=='inches'):
     return self.length*63360
  elif(self.unit=='yards'):
     return self.length*0.027777728
  elif(self.unit=='miles'):
     return self.length
  elif(self.unit=='millimeters'):
     return self.length/1609344
  elif(self.unit=='centimeters'):
     return self.length/160934.4
  elif(self.unit=='meters'):
     return self.length/1609.344
  elif(self.unit=='kilometers'):
```

```
return self.length/1.609
def kilometers(self):
  if(self.unit=='feet'):
    return self.length/3280.84
  elif(self.unit=='inches'):
    return self.length/39370.1
  elif(self.unit=='yards'):
    return self.length/1093.61
  elif(self.unit=='miles'):
    return self.length/0.621371
  elif(self.unit=='millimeters'):
    return self.length/1000000
  elif(self.unit=='centimeters'):
    return self.length/100000
  elif(self.unit=='meters'):
    return self.length/1000
  elif(self.unit=='kilometers'):
    return self.length
def meters(self):
  if(self.unit=='feet'):
    return self.length/3.28084
  elif(self.unit=='inches'):
    return self.length/39.3701
  elif(self.unit=='yards'):
    return self.length/1.09361
  elif(self.unit=='miles'):
    return self.length/0.000621371
  elif(self.unit=='millimeters'):
    return self.length/1000
  elif(self.unit=='centimeters'):
    return self.length/100
  elif(self.unit=='meters'):
    return self.length
  elif(self.unit=='kilometers'):
    return self.length/0.001
def centimeters(self):
  if(self.unit=='feet'):
    return self.length/0.0328084
  elif(self.unit=='inches'):
    return self.length/0.393701
```

```
elif(self.unit=='yards'):
     return self.length/0.0109361
  elif(self.unit=='miles'):
     return self.length*160934
  elif(self.unit=='millimeters'):
     return self.length/10
  elif(self.unit=='centimeters'):
     return self.length
  elif(self.unit=='meters'):
     return self.length*100
  elif(self.unit=='kilometers'):
     return self.length*100000
def millimeters(self):
  if(self.unit=='feet'):
     return self.length*304.8
  elif(self.unit=='inches'):
     return self.length/0.0393701
  elif(self.unit=='yards'):
     return self.length/0.00109361
  elif(self.unit=='miles'):
     return self.length*1609340
  elif(self.unit=='millimeters'):
     return self.length
  elif(self.unit=='centimeters'):
     return self.length*10
  elif(self.unit=='meters'):
     return self.length*100
  elif(self.unit=='kilometers'):
     return self.length*1000000
len=int(input("Enter length: "))
type=input("Enter unit type: inches,feet,yards,miles,millimeters,centimeters,meters,kilometers---
> ")
c=Converter(len,type)
print("Length in Feet: ",round(c.feet(),3))
print("Length in Inches: ",round(c.inches(),3))
print("Length in Yards: ",round(c.yards(),3))
print("Length in Miles: ",round(c.miles(),3))
print("Length in Kilometers: ",round(c.kilometers(),3))
print("Length in Meters: ",round(c.meters(),3))
```

```
print("Length in Centimeters: ",round(c.centimeters(),3))
print("Length in Millimeters: ",round(c.millimeters(),3))
OUT PUT:
Enter length: 6
Enter unit type: inches,feet,yards,miles,millimeters,centimeters,meters,kilometers---> inches
Length in Feet: 0.5
Length in Inches: 6
Length in Yards: 0.167
Length in Miles: 380160
Length in Kilometers: 0.0
Length in Meters: 0.152
Length in Centimeters: 15.24
Length in Millimeters: 152.4
30. Write a Python class to implement pow(x, n)
CODE:
class power:
  def pow(self,x,n):
     print("pow(",x,",",n,") = ",x**n)
p=power()
x=int(input("Enter 'x' value : "))
n=int(input("Enter 'n' value : "))
p.pow(x,n)
OUT PUT:
Enter 'x' value: 2
Enter 'n' value: 4
pow(2, 4) = 16
31. Write a Python class to reverse a string word by word.
CODE:
class reverse:
   def rev_sentence(self,sentence):
      words = sentence.split(' ')
      reverse_sentence = ' '.join(reversed(words))
      print(reverse sentence)
c=reverse()
c.rev_sentence(input("Enter the string: "))
OUT PUT:
Enter the string: HAI FRIENDS HOW ARE YOU
```

YOU ARE HOW FRIENDS HAI

# 32. Write a program that opens a file dialog that allows you to select a text file. The program then displays the contents of the file in a textbox. CODE:

from tkinter import filedialog

from tkinter import Tk

from tkinter import \*

root = Tk()

root.fileName = filedialog.askopenfilename(filetypes=(("Text Files",".txt"),("All Files","\*.\*"))) text1 = open(root.fileName).read()

T = Text(root, height=25, width=80)

T.pack()

T.insert(END,text1) #END (or "end") corresponds to the position just after the last character in the buffer.

root.mainloop()

#### **OUT PUT:**

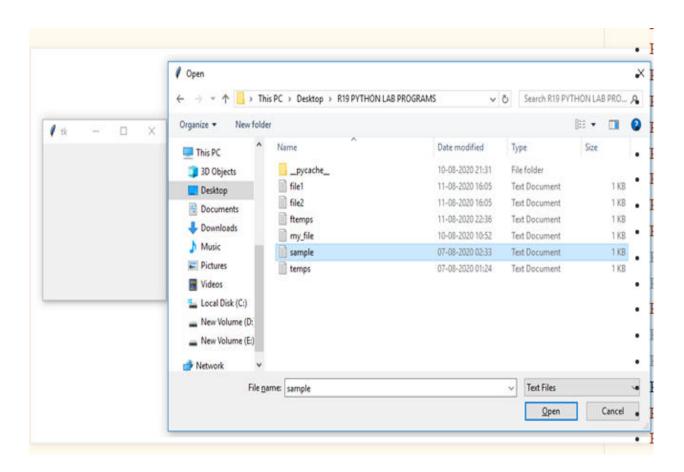

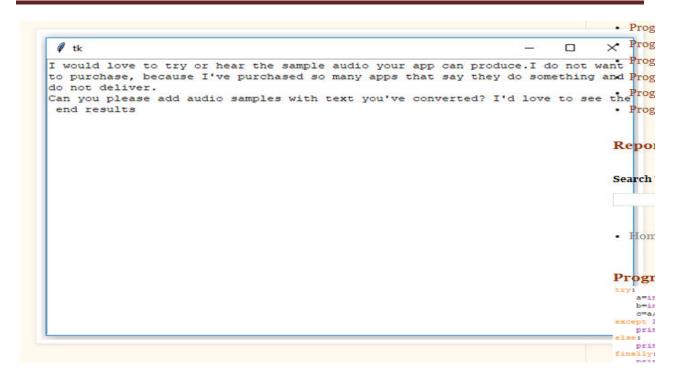

# **33.** Write a program to demonstrate Try/except/else. CODE:

```
try:
a=int(input("Enter 'a' value: "))
b=int(input("Enter 'b' value: "))
c=a//b
except ZeroDivisionError:
print("Division can't possible (b=0)")
else:
print(" a//b Value:",c)
```

#### **OUT PUT:**

Enter 'a' value: 10 Enter 'b' value: 0

Division can't possible (b=0)

# 34. Write a program to demonstrate try/finally and with/as. CODE:

```
try:
a=int(input("Enter 'a' value: "))
b=int(input("Enter 'b' value: "))
c=a//b
except ZeroDivisionError:
print("Division can't possible (b=0)")
else:
print(" a//b Value:",c)
finally:
print("End of the program")
OUT PUT:
Enter 'a' value: 10
Enter 'b' value: 0
Division can't possible (b=0)
End of the program
(OR)
Enter 'a' value: 10
Enter 'b' value: 2
a//b Value: 5
End of the program
Or
file=open('file.txt', 'w')
try:
  file.write('hello friends how are you')
finally:
  file.close()
with open('file2.txt', 'w') as file:
  file.write('hello friends how are you')
```

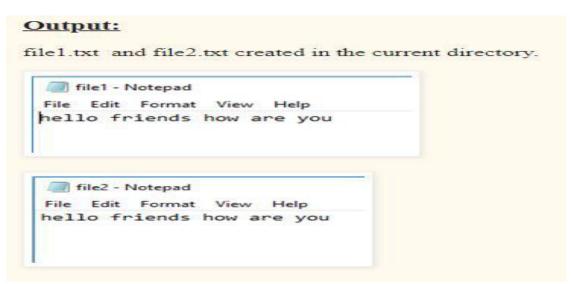